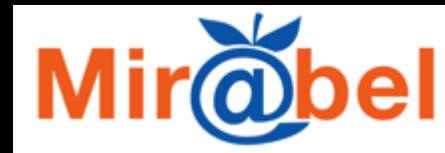

### **Bilan de l'année écoulée et état des lieux**

### Assemblée générale annuelle 24 et 25 juin 2019 MSH Ange Guépin – Nantes

[Sophie Fotiadi, Sciences Po Lyon]

L'actualité du réseau Mir@bel ®

Mir@<sub>bel</sub>

8 juin 2019 Mir@bel a dix ans!

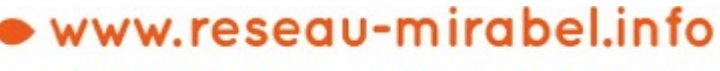

contact@reseau-mirabel.info

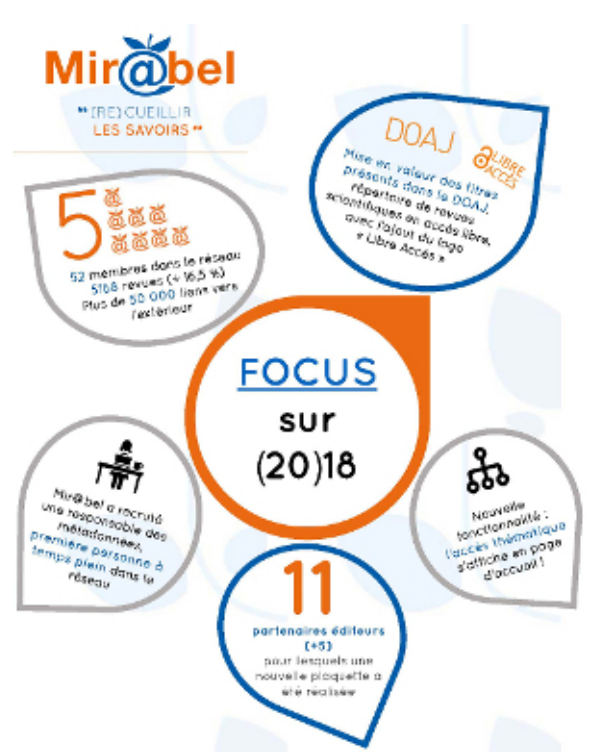

La Régior

Auverane-Rhône-Alpes

### Mir@bel **124 veilleurs actifs dans Mir@bel**

- 52 institutions membres. +3 : Institut national du sport, de l'expertise et de la performance (INSEP), Maison de l'Orient et de la Méditerranée Jean Pouilloux (MOM), Maison des Sciences de l'Homme Ange-Guépin (MSH Nantes))
- 11 partenaires éditeurs. +3 : Centre de recherche pluridisciplinaire Pléiade (EA7338), Presses Universitaires du Midi, Presses de l'Inalco

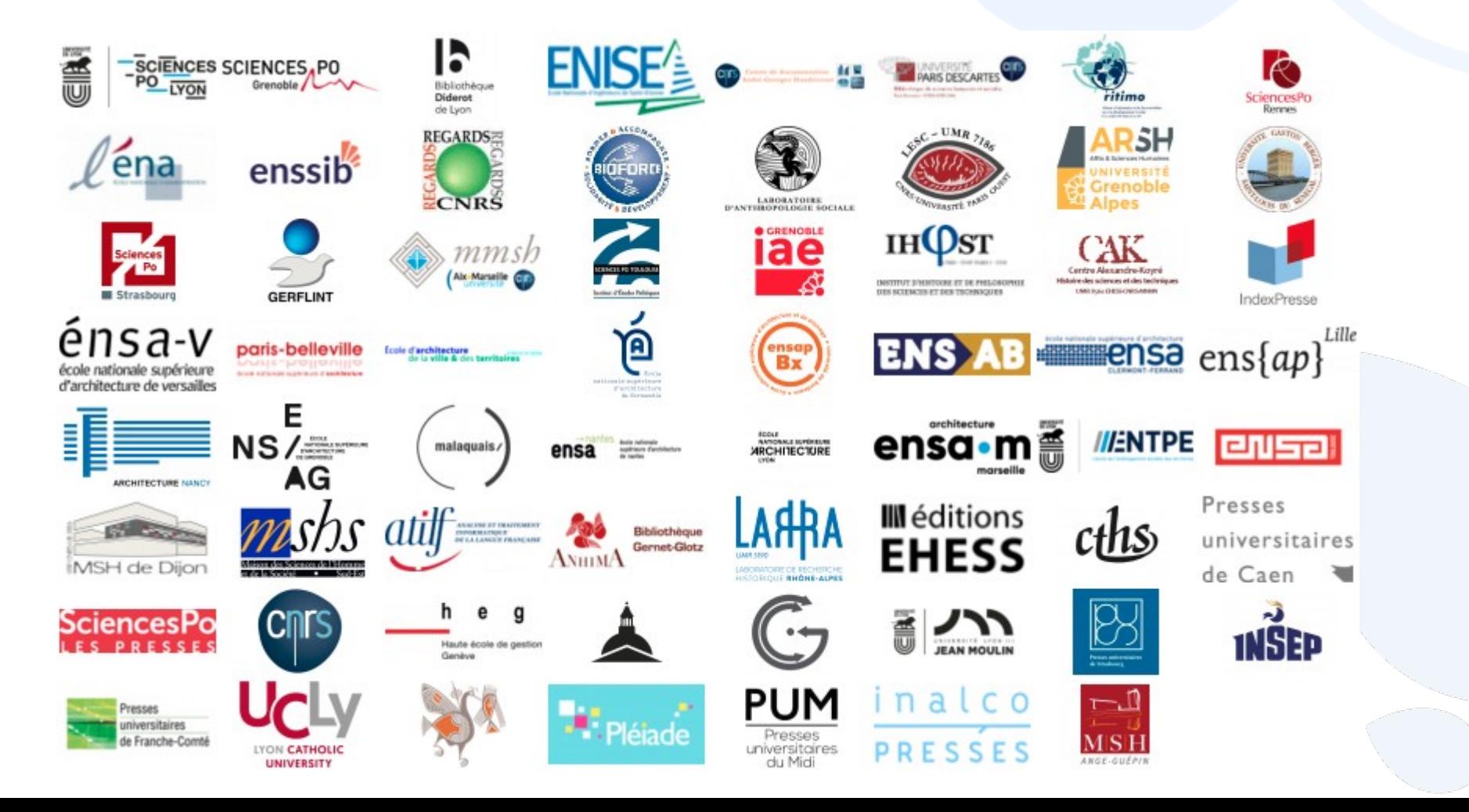

## **Des avancées avec d'autres réseaux**

- De nouvelles réalisations cette année
- Directory of Open Access Journals (DOAJ) **OACCÈS**
- La base de connaissance Bacon diffuse un nouveau "bouquet" de revues en ුලු bacon accès libre, disséminées sur le web et repérées par le réseau Mir@bel
	- Réseau Médici (réseau, interdisciplinaire et interorganismes, des métiers de l'édition scientifique publique)
	- Et de nombreux contacts en cours
		- De futurs membres du réseau ?
			- Société des anglicistes de l'enseignement supérieur (SAES) et Association Française d'Etudes Américaines (AFEA)
			- Périoclic (Belgique)
			- Repère (Québec)
		- D'autres projets en cours de développement
			- Agence Bibliographique de l'Enseignement Supérieur (ABES) / Bacon
			- Bibliothèque nationale de France (BNF) / Centre ISSN
			- $\cdot$  DOAJ
			- Sherpa/Romeo

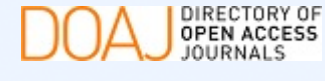

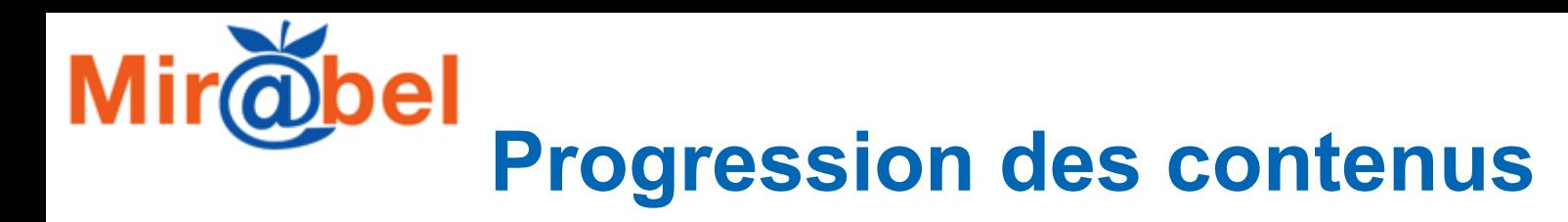

- Des ajouts de **revues** (parfois systématiquement) :
	- revues en libre accès (sélection dans le DOAJ, intégralité des bouquets libre accès d'Emerald Insight et de JSTOR),
	- bouquets auxquels des partenaires sont abonnés (Europresse, JSTOR, Lavoisier sur ISTEX)
- De nouvelles **ressources** intégrées pour les revues présentes dans Mir@bel, une fois (AJOL (African Journals Online), Dialnet, e-periodica, Redalyc) ou par des imports quotidiens (toutes les Licences nationales, SportDiscus, Project MUSE)
- De nouveaux **liens** intégrés vers l'archive ouverte HAL, Latindex, les carnets de recherche et blogs des revues...

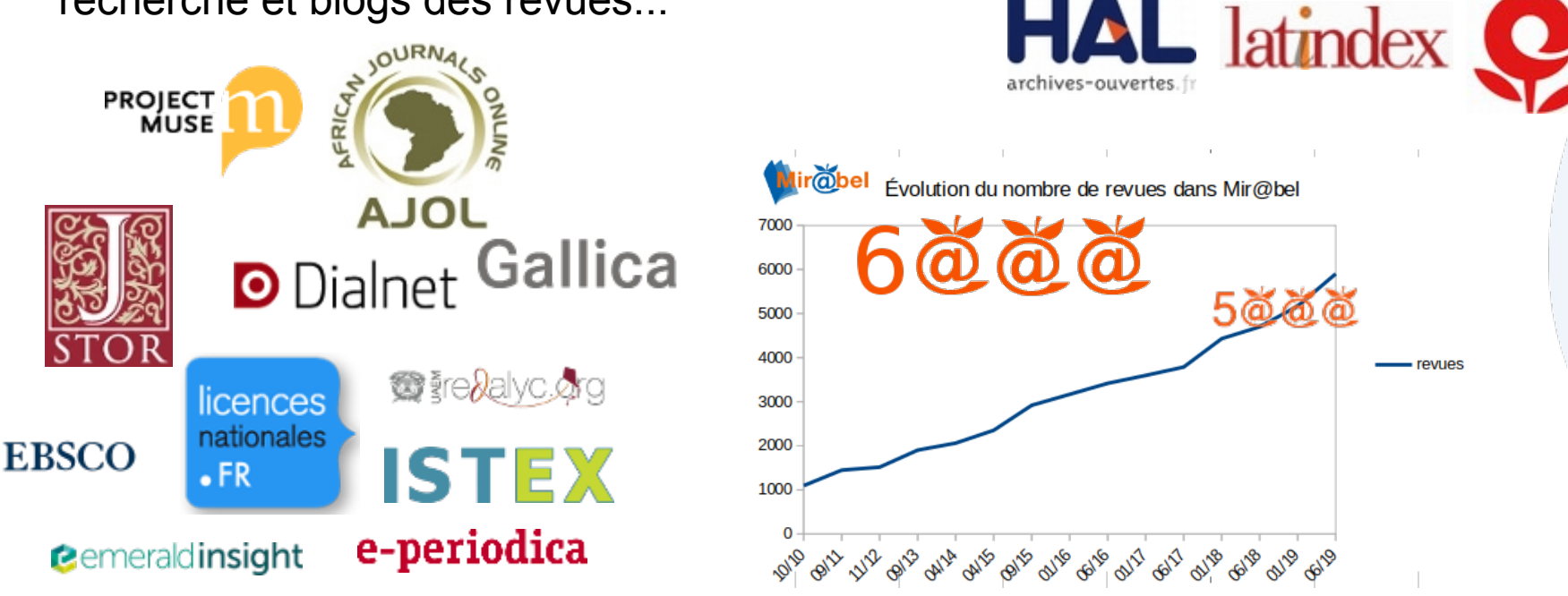

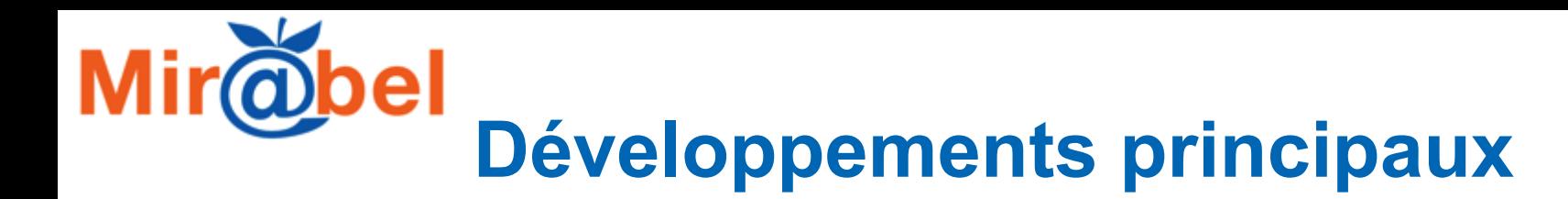

- 20 [montées de version](https://reseau-mirabel.info/site/page/changelog) depuis la précédente AG
- En février 2019 on a atteint les 1000 heures de développement informatique
- Bascule en https, nouveau serveur, nouveau système d'exploitation (Debian), nouveau système de base de données (MariaDB).
	- Accès thématique dès la page d'accueil
	- Mise en place d'un tableau de bord pour la veille
	- Nouvelles fonctionnalités pour la vérification des données
	- Amélioration de l'import des « possessions »
	- Améliorations des imports et exports au format KBART
	- Développement de l['API](https://reseau-mirabel.info/api) publique

#### Thématiques des revues

Cultures et sociétés Économie gestion Espaces, environnement

*Fonctionnalité partiellement perdue = récupération des informations depuis le catalogue SUDOC (données ISSN sous licence)*

# **Le fonctionnement du réseau**

- Un nouveau financement obtenu auprès de la région Auvergne-Rhône-Alpes
- Un premier poste à temps plein sur dix mois : responsable des métadonnées
- 5 comités de pilotage, ouverts à tous
- Des visioconférences mensuelles pour le pilotage et pour le suivi des partenaires éditeurs. Un séminaire d'une journée sur l'avenir du réseau.
- Une équipe pour le suivi de la veille pour les établissements membres, une autre pour le suivi des partenaires éditeurs. Un tutoriel réalisé pour les partenaires éditeur.

Nombre d'institutions Nombre de personnes

- Des volontaires sur la communication : réalisations d'affiches, vidéos...
- 5 matinées de veille à Lyon, 2 matinées à Grenoble

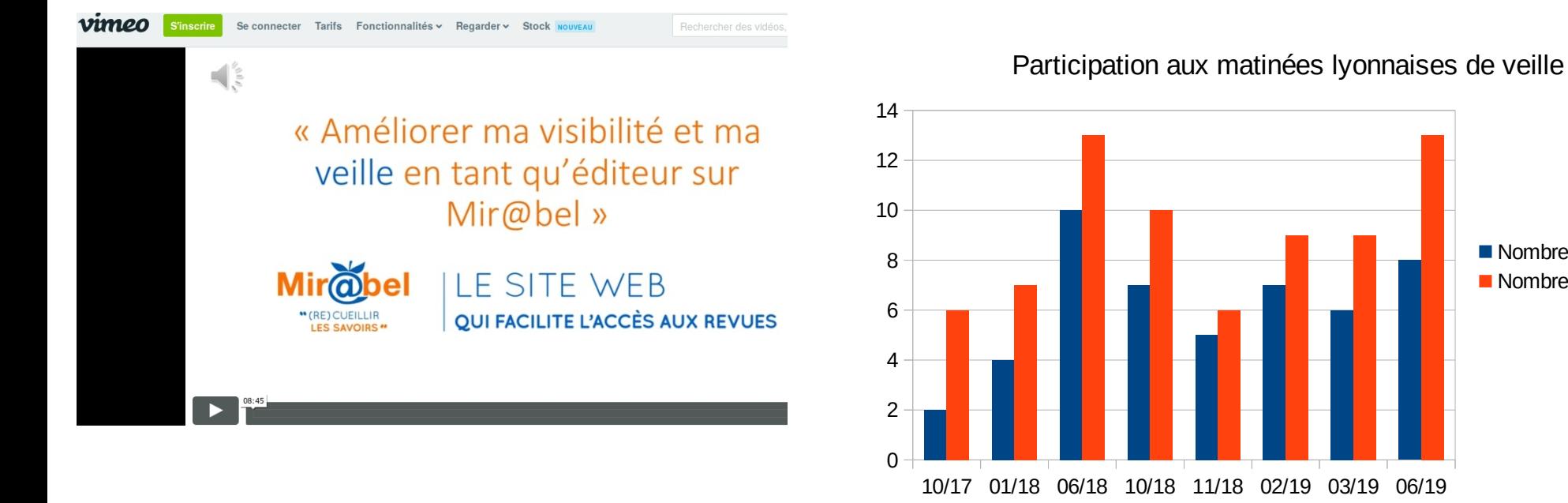

### '@bel **Communication sur twitter**

- [https://twitter.com/mirabel\\_revues](https://twitter.com/mirabel_revues)
- Depuis novembre 2014
- 640 tweets
- 425 abonnés

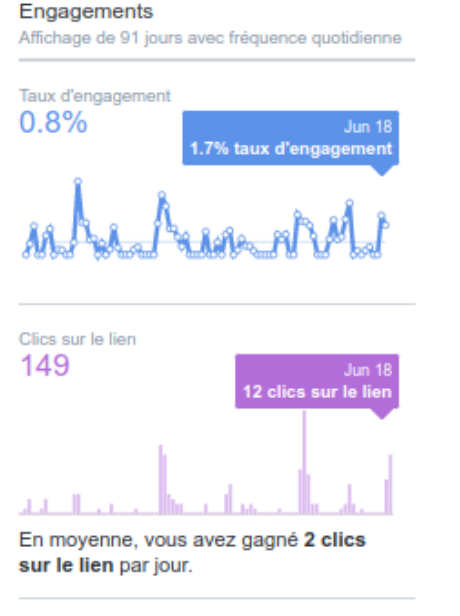

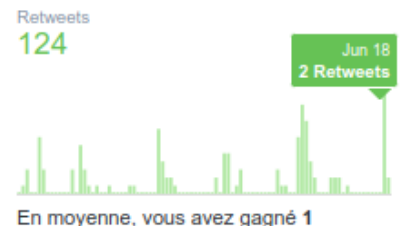

Retweets par jour.

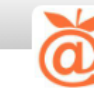

Mir@bel @mirabel revues

Récapitulatif sur 28 jour(s) avec prise en compte des modifications de la période précédente

Tweets 14 127.3%  $\Lambda$ 

Impressions du Tweet 22 k 1764 %  $\wedge$ 

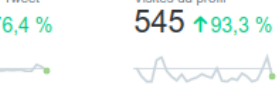

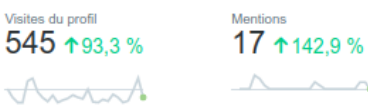

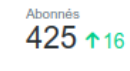

à plus de monde.

Démarrez

RÉSUMÉ POUR JUN 2019

**Grow your** 

Impressions du

 $11.6k$ 

Mentions

Page mise à jour

#### Jun 2019 · 19 jours jusqu'à maintenant..

#### POINTS CLÉS RELATIFS AU TWEET

**Meilleur Tweet** a obtenu 2047 impressions

De la revue à l'article... Valorisation des archives ouvertes : l'exemple de #HAL dans Mir@bel reseaumirabel.info/public/poster ... Un poster Mir@bel aux journées #casuhal2019 @CasuHal pic.twitter.com/y6bObkOr3G

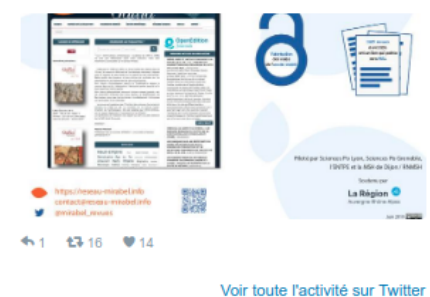

Voir l'activité sur Twitter

Meilleur abonné suivi par 626 personnes

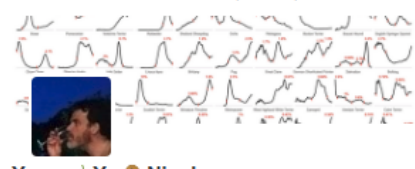

 $M_{\rm FWHM} = 1$  M  $\sim 20$  KHz and  $\sim$ 

**Meilleure mention** a obtenu 8 engagements

((Alain Marois))) @amarois 18 juin

#### #casuhal2019 @mirabel revues et

@hal fr, De la revue à l'article. Valorisation des archives ouvertes pic.twitter.com/sUFlvIWZ1S

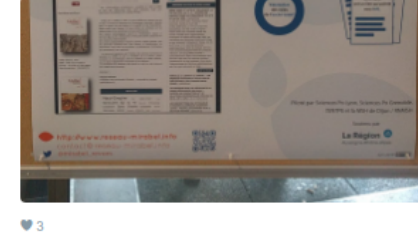

#### Tweets 7 308

Visites du profil Nouveaux abonnés

FAITES DE LA PUBLICITÉ SUR TWITTER !

**Mettez vos Tweets sous les** veux de davantage de monde

Le contenu et les Tweets sponsorisés

permettent d'élargir votre portée sur Twitter

12

Meilleur Tweet avec média a obtenu

1026 impressions

Voir le Tweet

Il y a dix ans aujourd'hui, le 8 juin 2009, @ScPoLyon @SciencesPo38 @ENSdeLyon lançaient Mir@bel (reseaumirabel.info) après avoir mis en place des partenariats avec @PerseeFr @Cairninfo @OpenEditionActu pic.twitter.com/v9NidtBk01

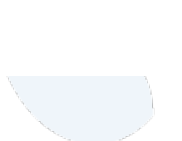

## **Communication : auprès des éditeurs**

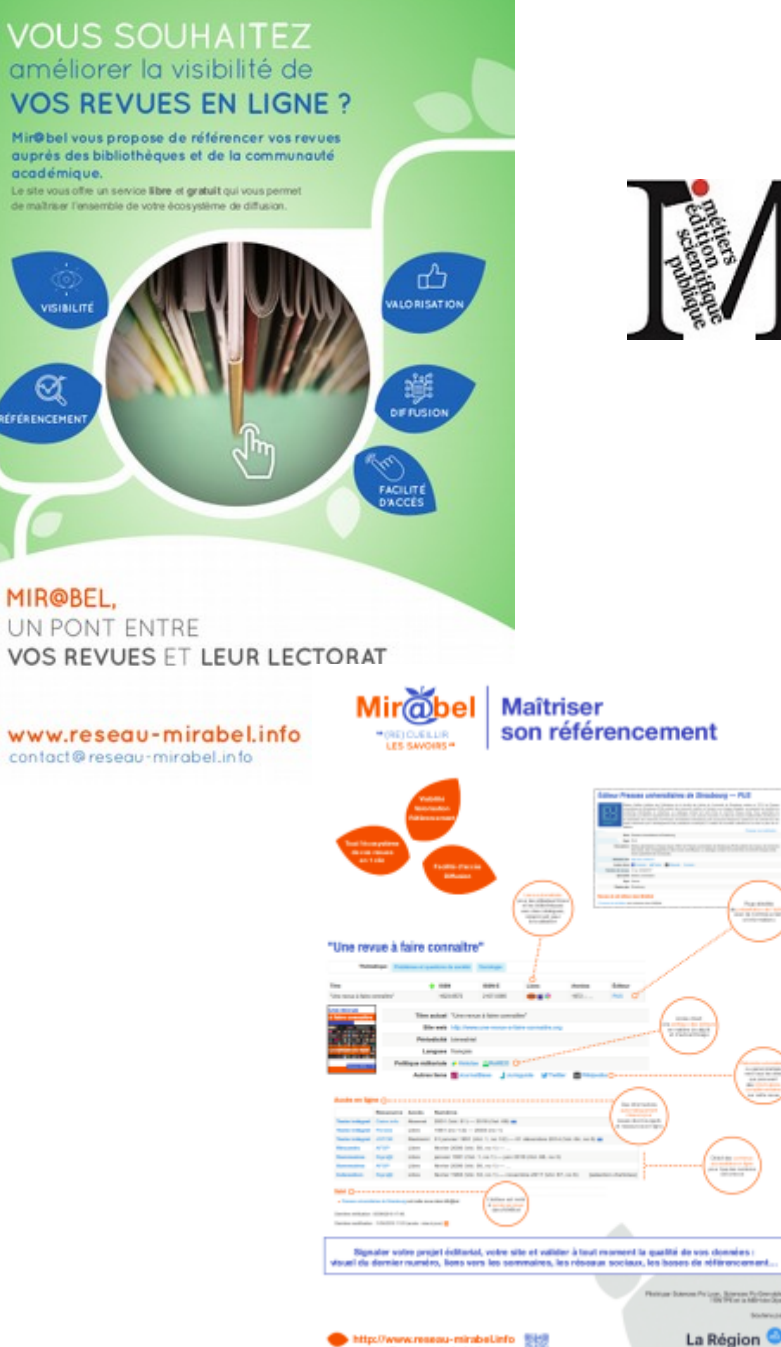

- Nouveau *flyer* à destination des éditeurs
- 

elles pratiques **litoriales ?** 

自所の間

ٛڽ؋ڡٙڡٚۿ

- Un **poster** "Maîtriser son référencement" durant les 8èmes journées du réseau Médici (réseau, interdisciplinaire et interorganismes, des métiers de l'édition scientifique publique) à Avignon, en septembre
- **Présentations** de Mir@bel :

"Mir@bel, un réseau regroupant professionnels de la documentation et de l'édition pour faciliter l'accès aux revues" lors du séminaire "Revues en sciences humaines et sociales : quelles pratiques éditoriales ?", à Strasbourg, en novembre.

– "Pour un bon référencement : panorama des systèmes d'information et focus sur Mir@bel" lors de la rencontre "Édition scientifique ouverte et structurée : les bonnes pratiques éditoriales",

à Toulouse, en février

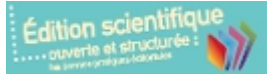

Premier **webinaire** organisé, en mai : "Mir@bel et le partenariat éditeur : pour un meilleur référencement des revues"

## **Communication, suite !**

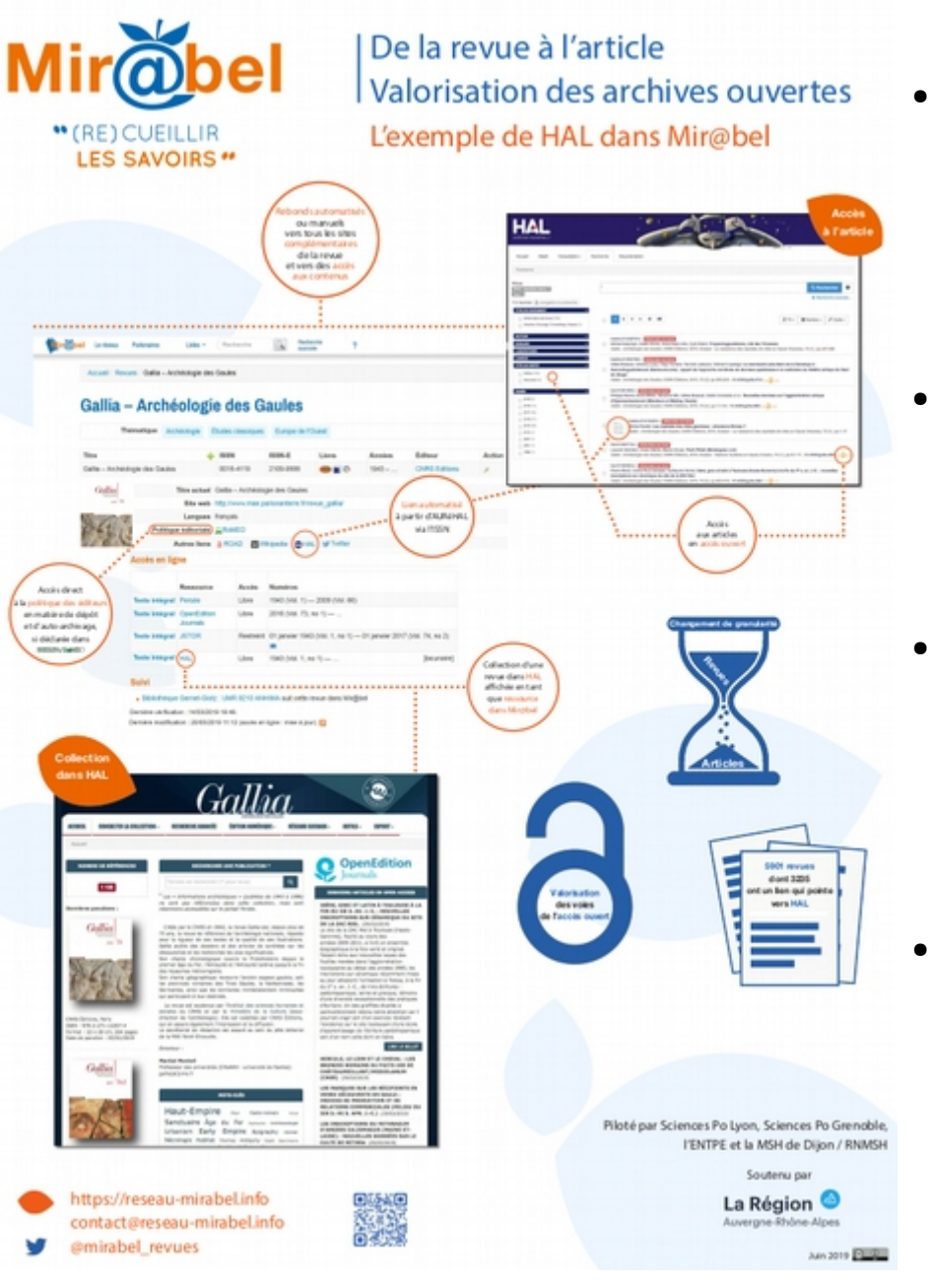

- **Présence** de membres du réseau, pour Mir@bel, au Salon de la revue (Paris, en novembre) et au "Forum des revues francophones de géographie et ouvertes Géographie à la géographie" (Lille, en novembre)
- **Présentation** de Mir@bel à l'INIST Institut de l'information scientifique et technique du CNRS Centre national de la recherche scientifique (Nancy, en mai)
- **Démonstration** aux JABES Journées de l'Agence Bibliographique de l'Enseignement Supérieur : "Le signalement des revues de l'ENTPE avec Mir@bel" (Montpellier, en juin)
- Poster aux journées CasuHAL, club utilisateur de l'archive ouverte HAL "De la revue à l'article - Valorisation des archives ouvertes : L'exemple de HAL dans Mir@bel" (Rouen, en juin)

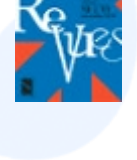

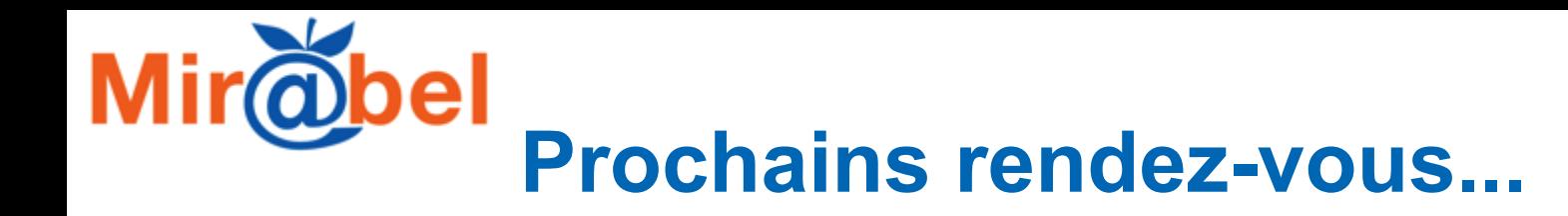

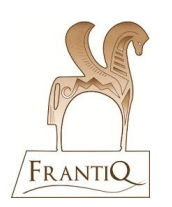

Présentation de Mir@bel au réseau Frantiq (Fédération et ressources sur l'Antiquité) à Lyon, le 4 juillet

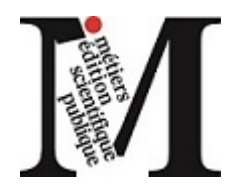

Formation à destination des éditeurs partenaires de Mir@bel proposées lors des journées Médici à Nantes du 24 au 26 septembre

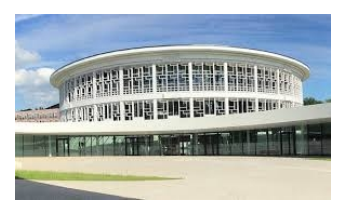

Présentation de Mir@bel et Sign@l lors d'une journée « Conservation et valorisation des périodiques en bibliothèque » à Lille, le 12 novembre

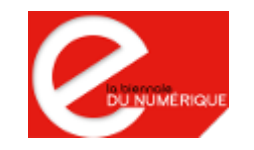

• Participation à une table ronde « Convergences et collaborations » lors de la Biennale du numérique à l'Enssib les 18 et 19 novembre

Et pour commencer la huitième assemblée générale de Mir@bel !

[#AGMirabel](https://twitter.com/search?f=tweets&vertical=default&q=%23AGMirabel&src=typd)